Java Web

13 ISBN 9787302399522

出版时间:2016-1

页数:928

版权说明:本站所提供下载的PDF图书仅提供预览和简介以及在线试读,请支持正版图书。

www.tushu000.com

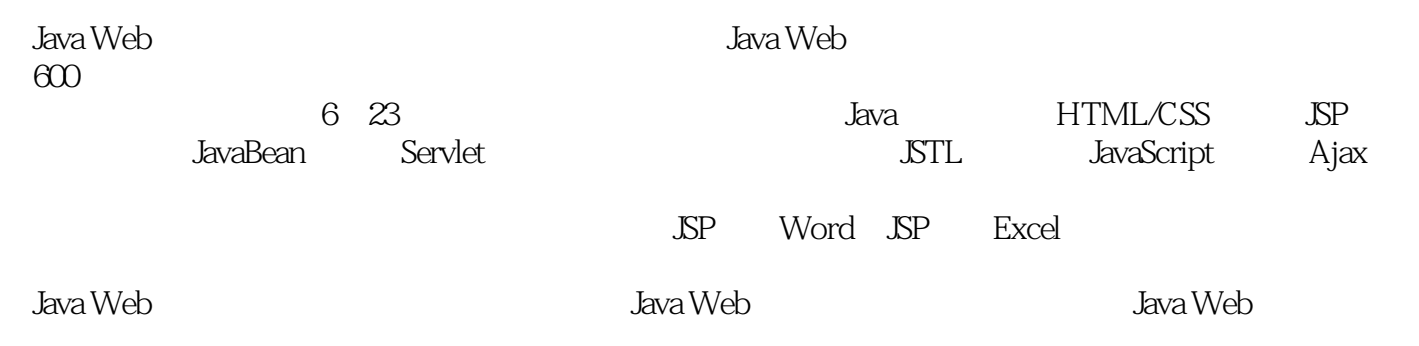

#### $5$  $\frac{4}{\pi}$  are the contract of  $\frac{8}{\pi}$   $\frac{3}{\pi}$  are the contract of  $\frac{4}{\pi}$  and  $\frac{4}{\pi}$  are the contract of  $\frac{4}{\pi}$  and  $\frac{11}{\pi}$  $IT$

*Page 3*

```
111.1 JDK
  CO1 JDK
  O(2) JDK
  003 Java
   \begin{array}{ccc}\n\text{OO4} & & \text{JDK} \\
\text{OCD} & & \text{Java}\n\end{array}Java
1.2 Tomcat
  006 Tomcat
   007 Tomcat
  008 Tomcat
   009 Eclipse Web
  010 Tomcat
  011 Tomcat
  012 Tomcat Web
  013 Tomcat
  014 Tomcat
  015 Tomcat
1.3 Linux<br>
016 Linux JDK JDK
  016 Linux
  017 Linux Tomcat
 2 Java
21实例018 输出错误信息与调试信息
   O19
\alphaO212.2
\alpha \alpha\alpha 23
  024
   \alpha25 2 \times 16\alpha3 \alpha23
  实例027 判断某一年是否为闰年
  实例028 验证登录信息的合法性
  实例029 为新员工分配部门
   030 switch
实例031 判断用户输入月份的季节
24
  032 while
   033 for
034\alpha35 while 1+1/2!+1/3!...1/20!O36 for
   037 foreach for
```
实例038 终止循环体 实例039 循环体的过滤器 实例040 循环的极限 25 实例041 冒泡排序法 实例042 快速排序法 实例043 选择排序法 实例044 插入排序法 045 26 实例046 算法应用——百钱买百鸡 047 实例048 算法应用——斐波那契数列 049 实例050 算法应用——素数 实例051 算法应用——汉诺塔 3 HTML/CSS  $31$ 052 实例053 设置超链接文字的样式 实例054 网页换肤 实例055 滚动文字 实例056 制作渐变背景 057 CSS 058 CSS 059 CSS 32 实例060 只有外边框的表格 实例061 彩色外边框的表格 实例062 单元格的边框变色 实例063 表格外边框具有霓虹灯效果 实例064 控制表格指定外边框不显示 实例065 背景颜色渐变的表格 实例066 表格隔行变色 067 实例068 鼠标经过表格时,显示提示信息 33 实例069 显示自定义的鼠标形状 实例070 动画光标 34  $O71$ 072 073 074 075 35 076 O77 078

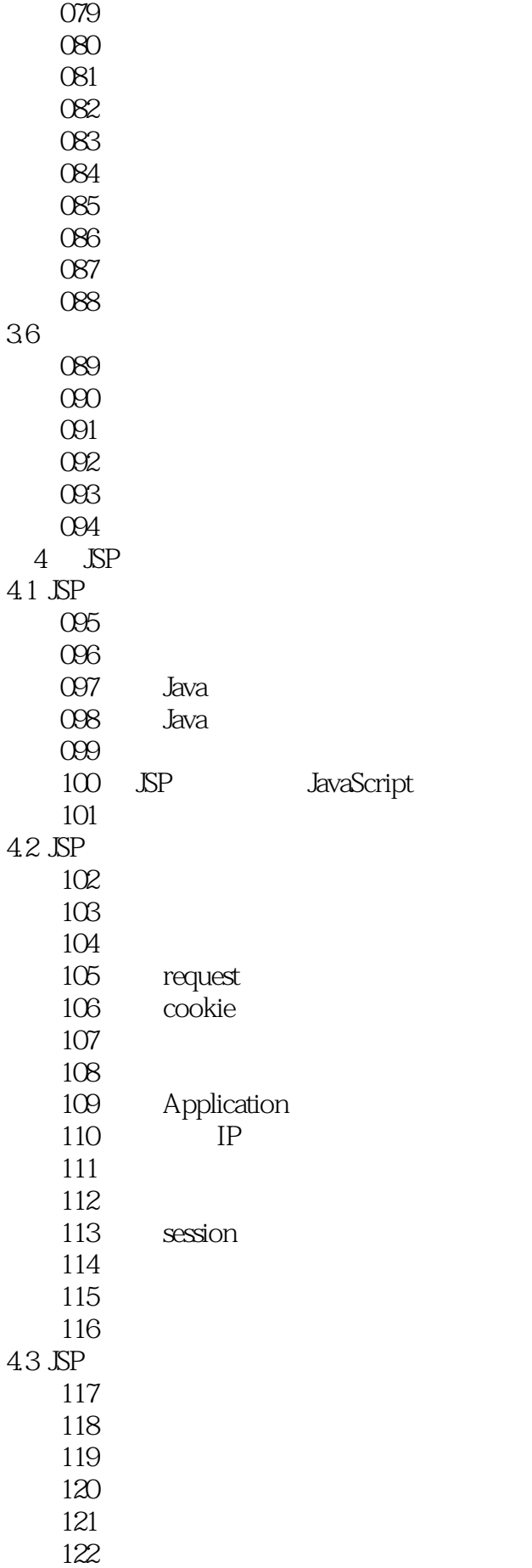

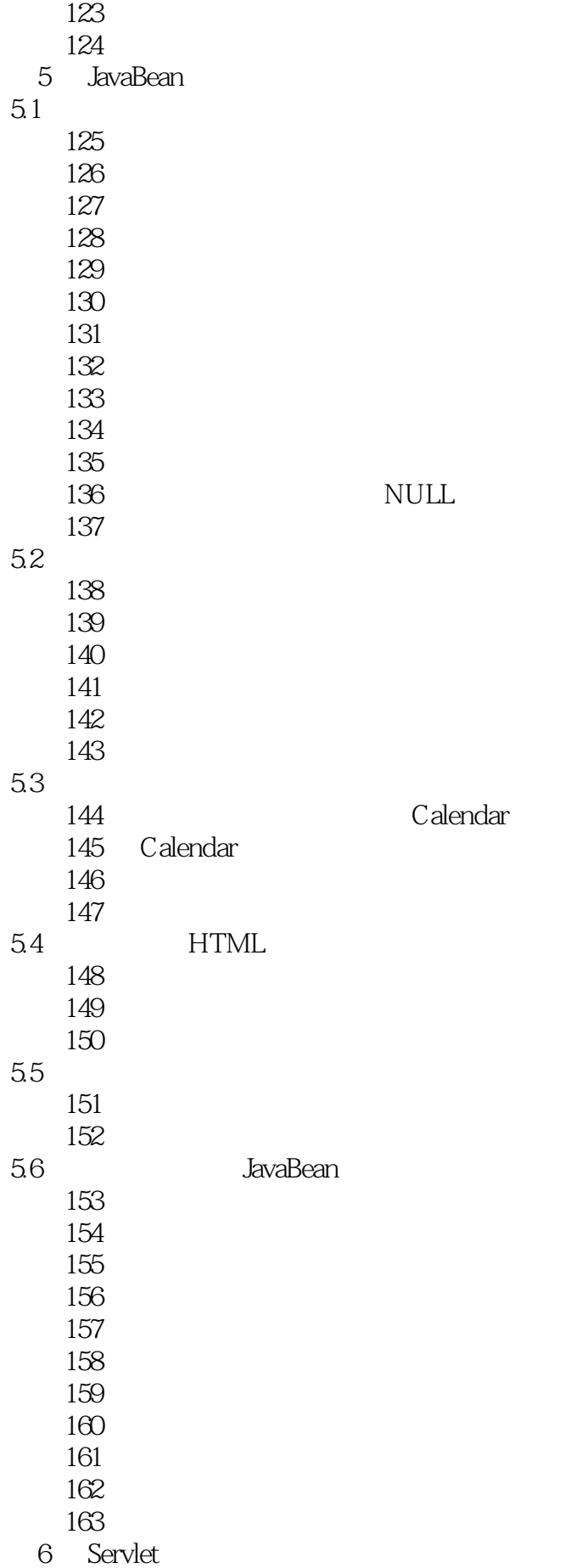

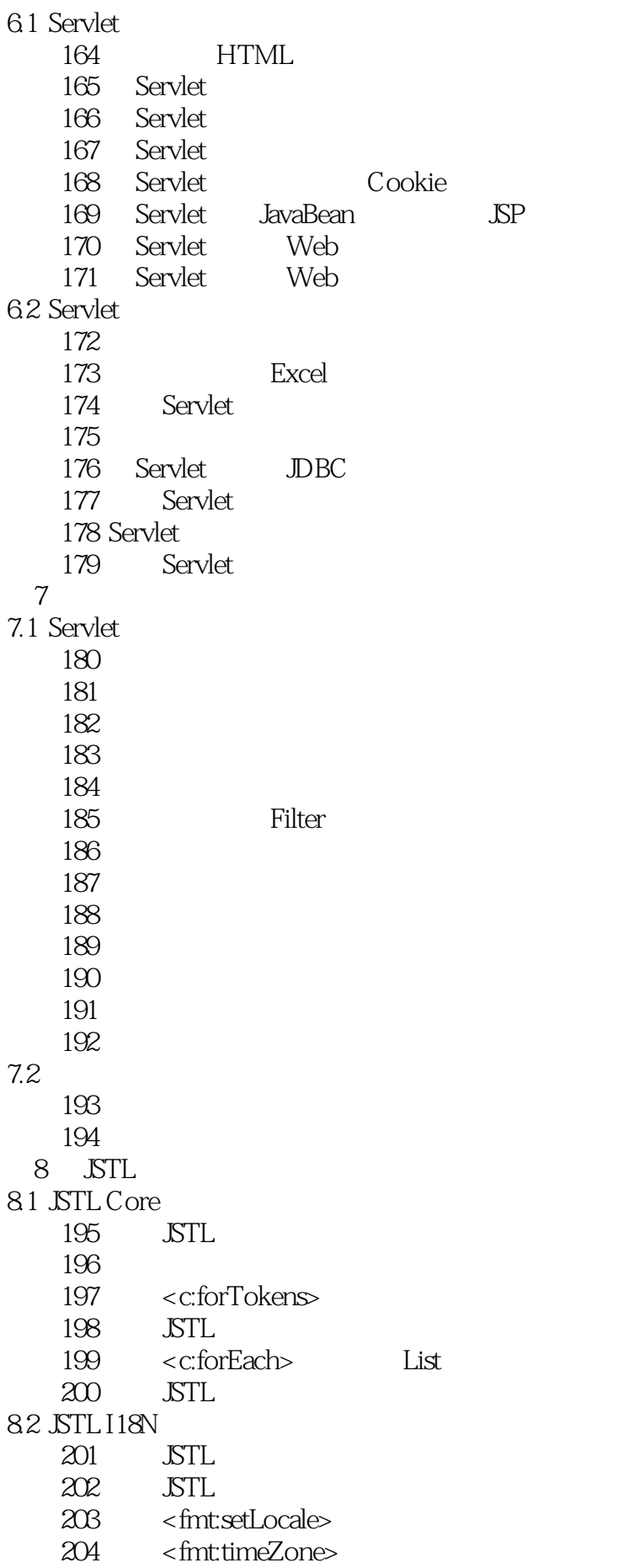

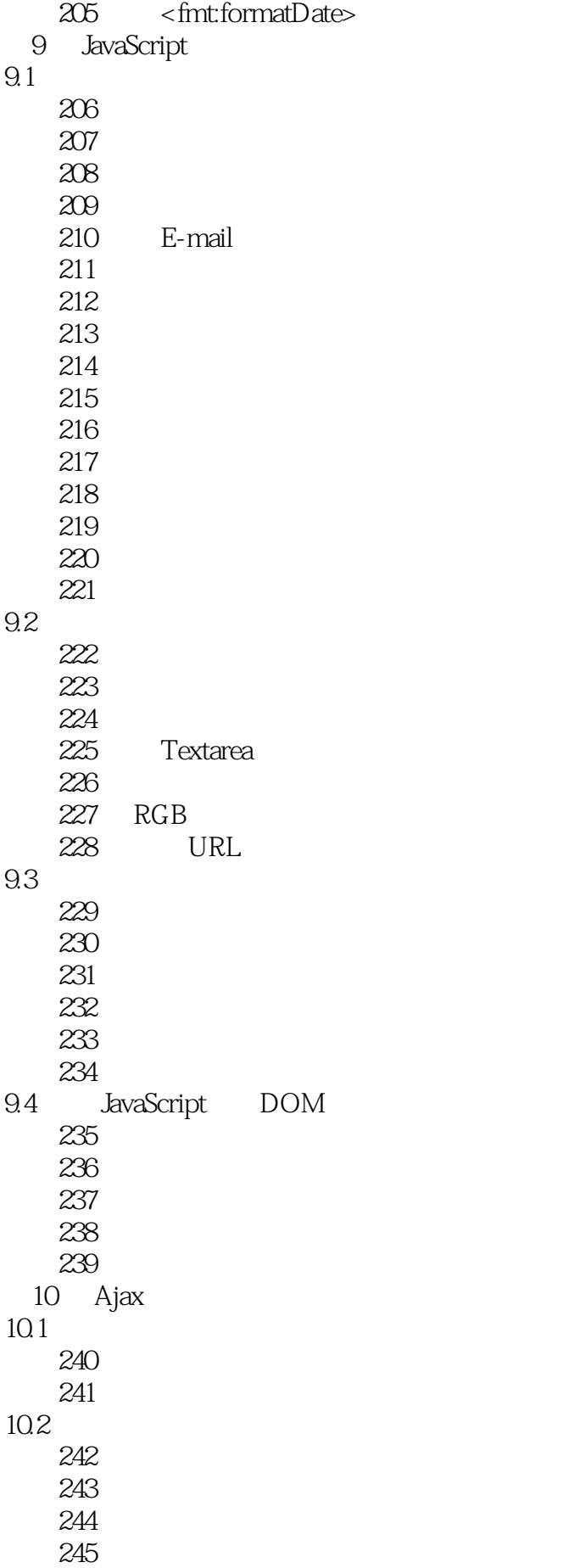

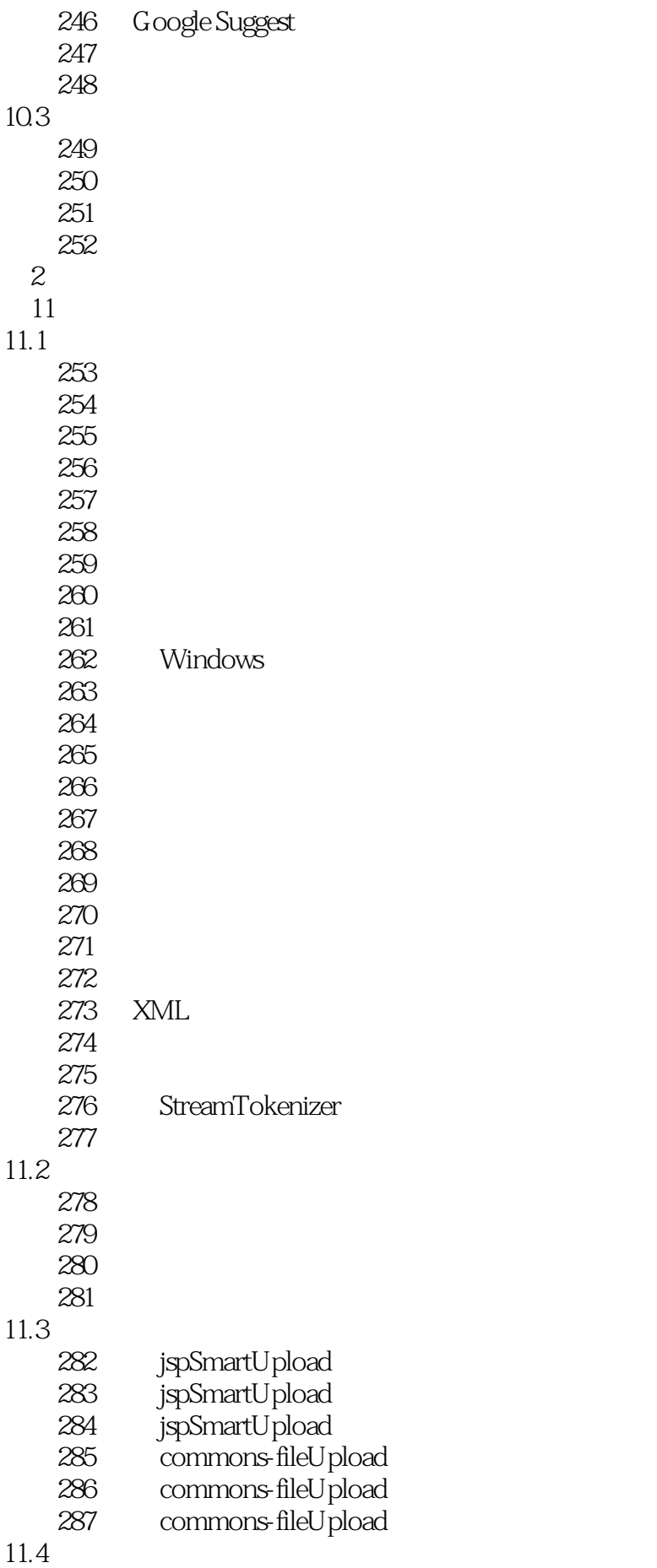

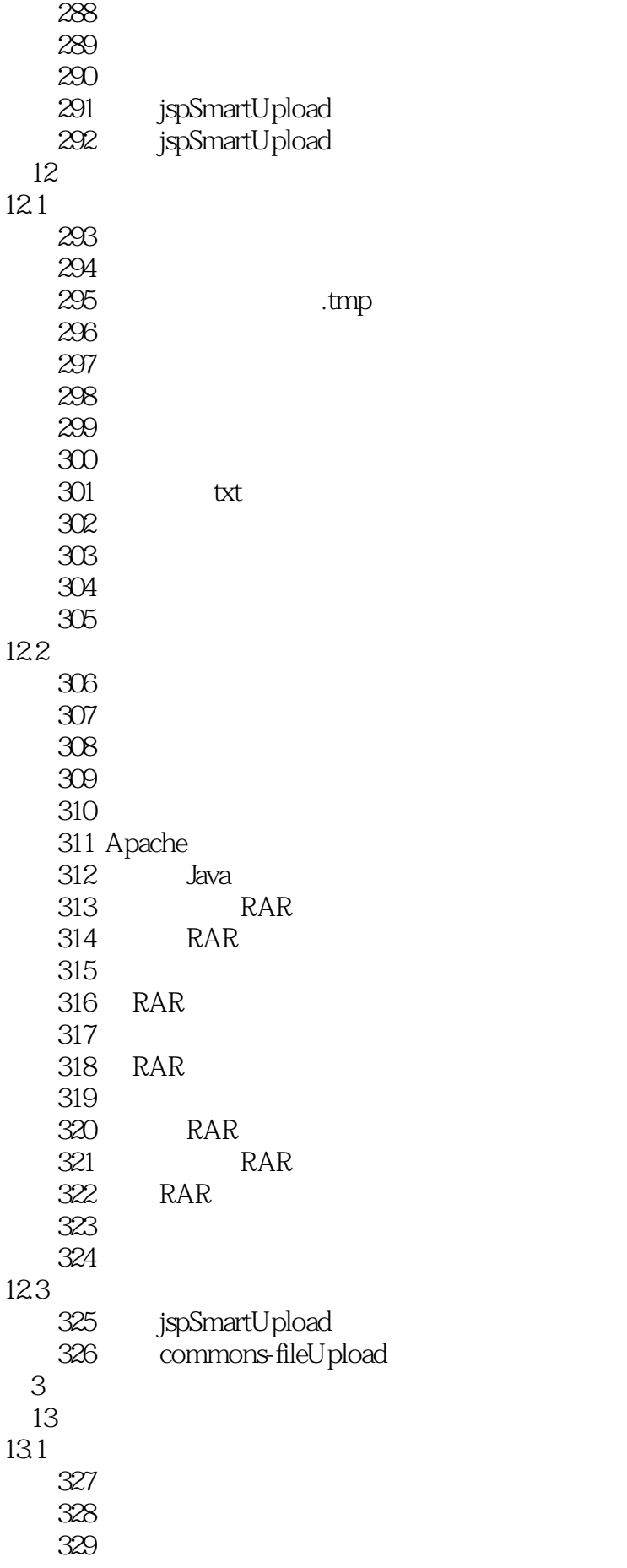

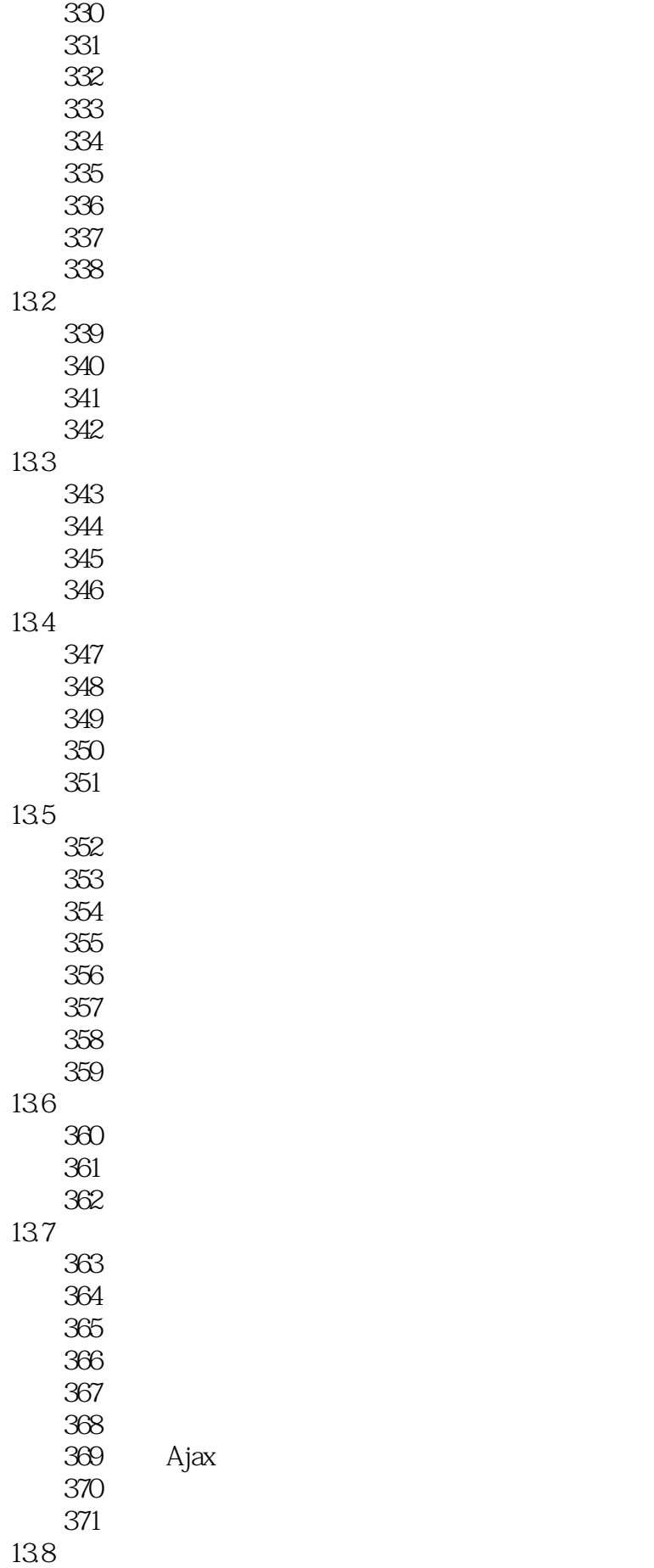

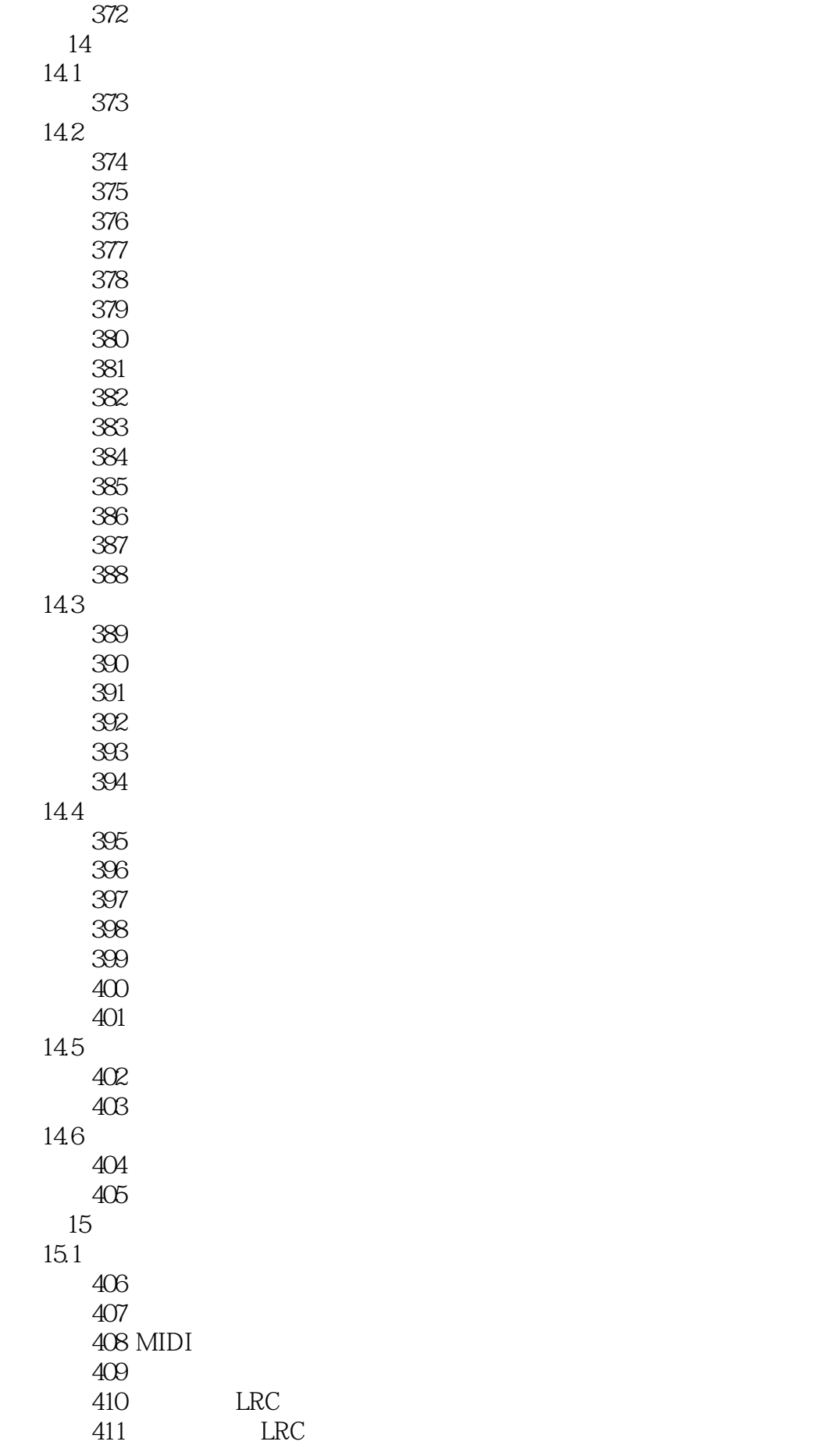

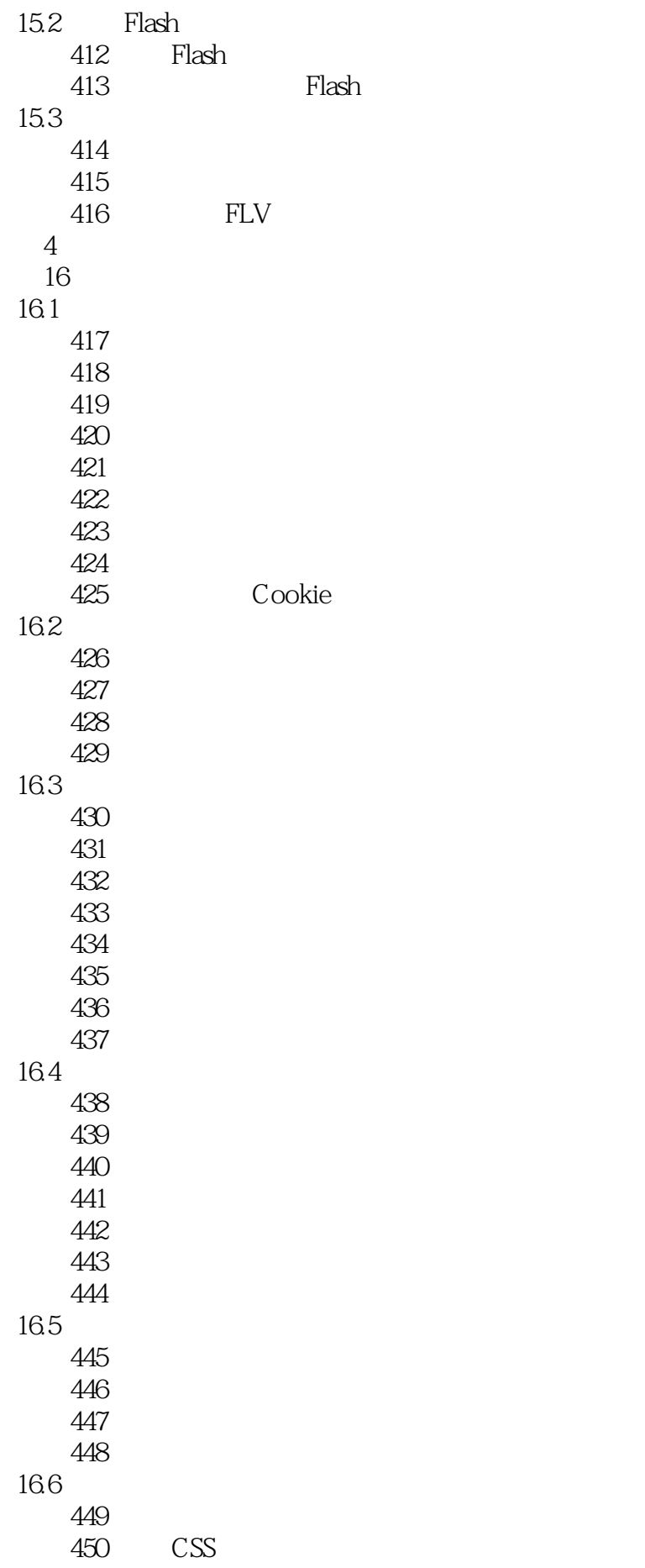

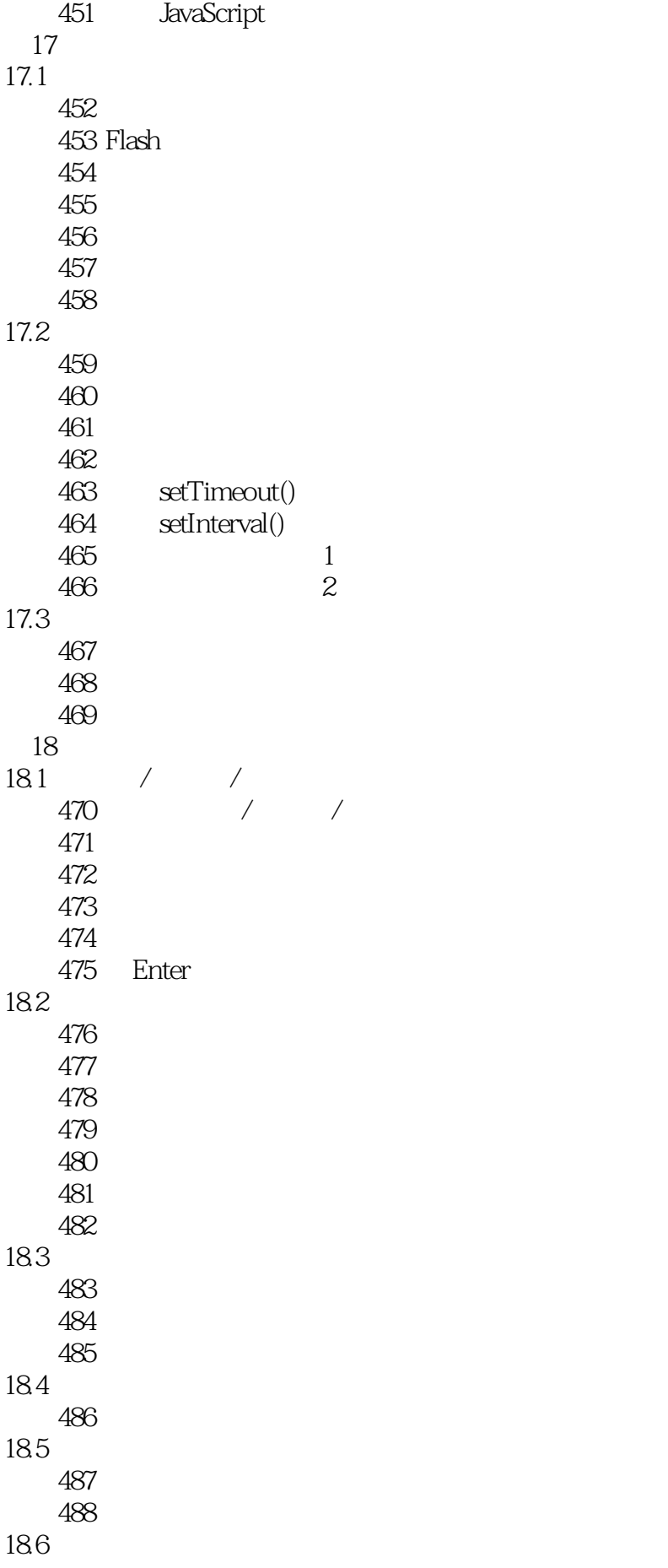

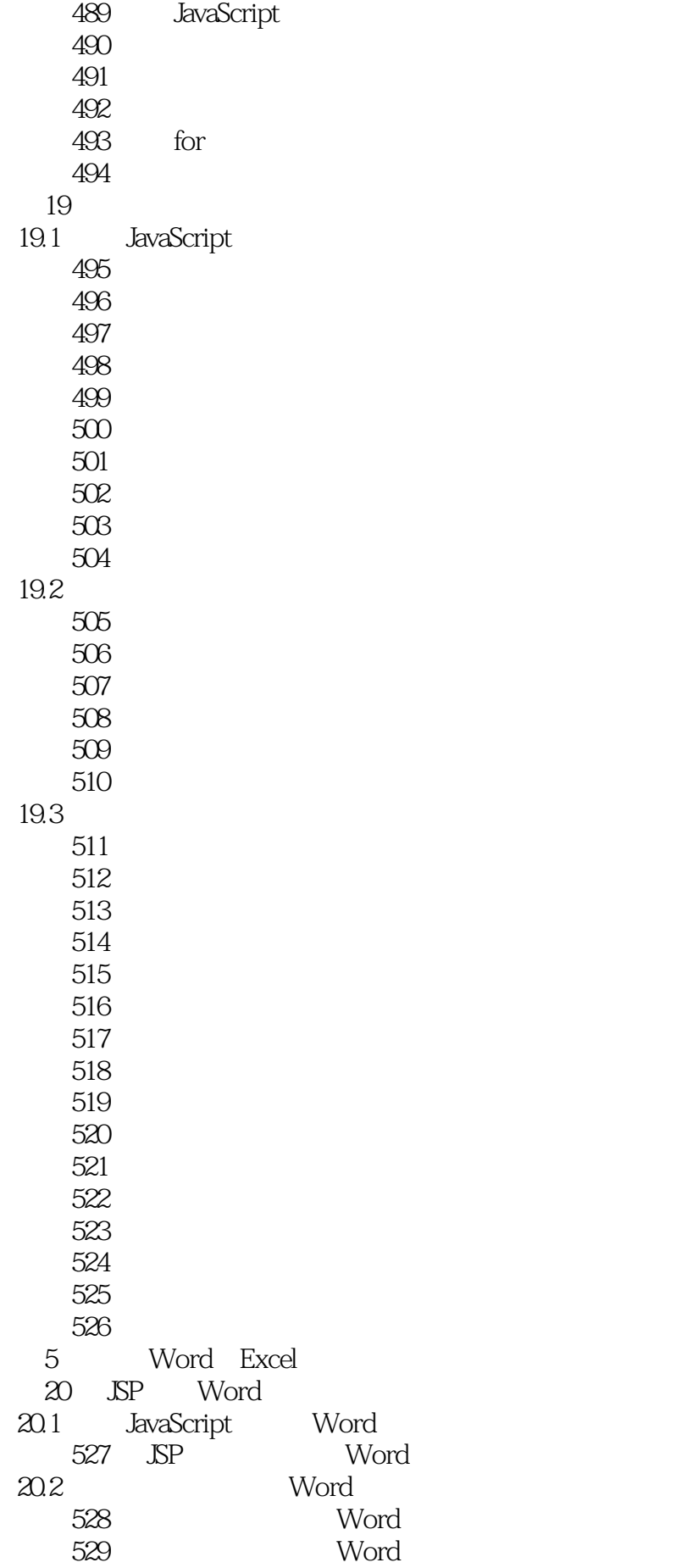

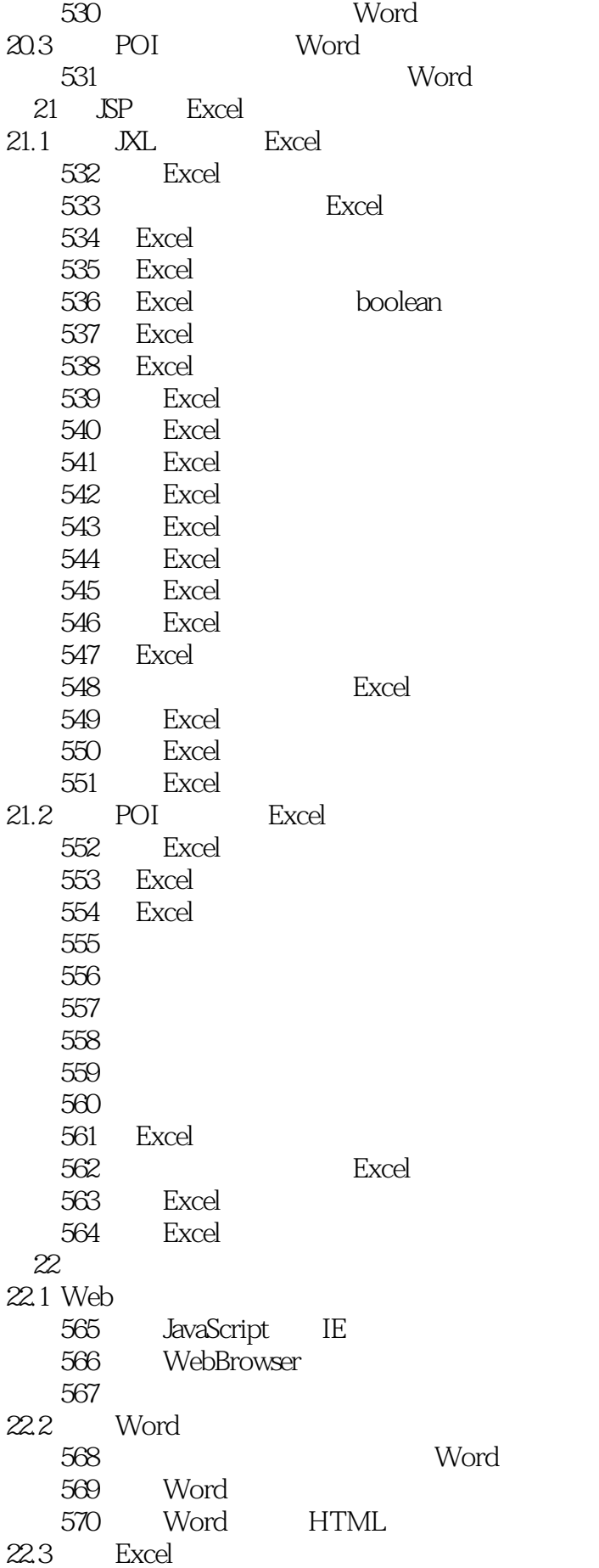

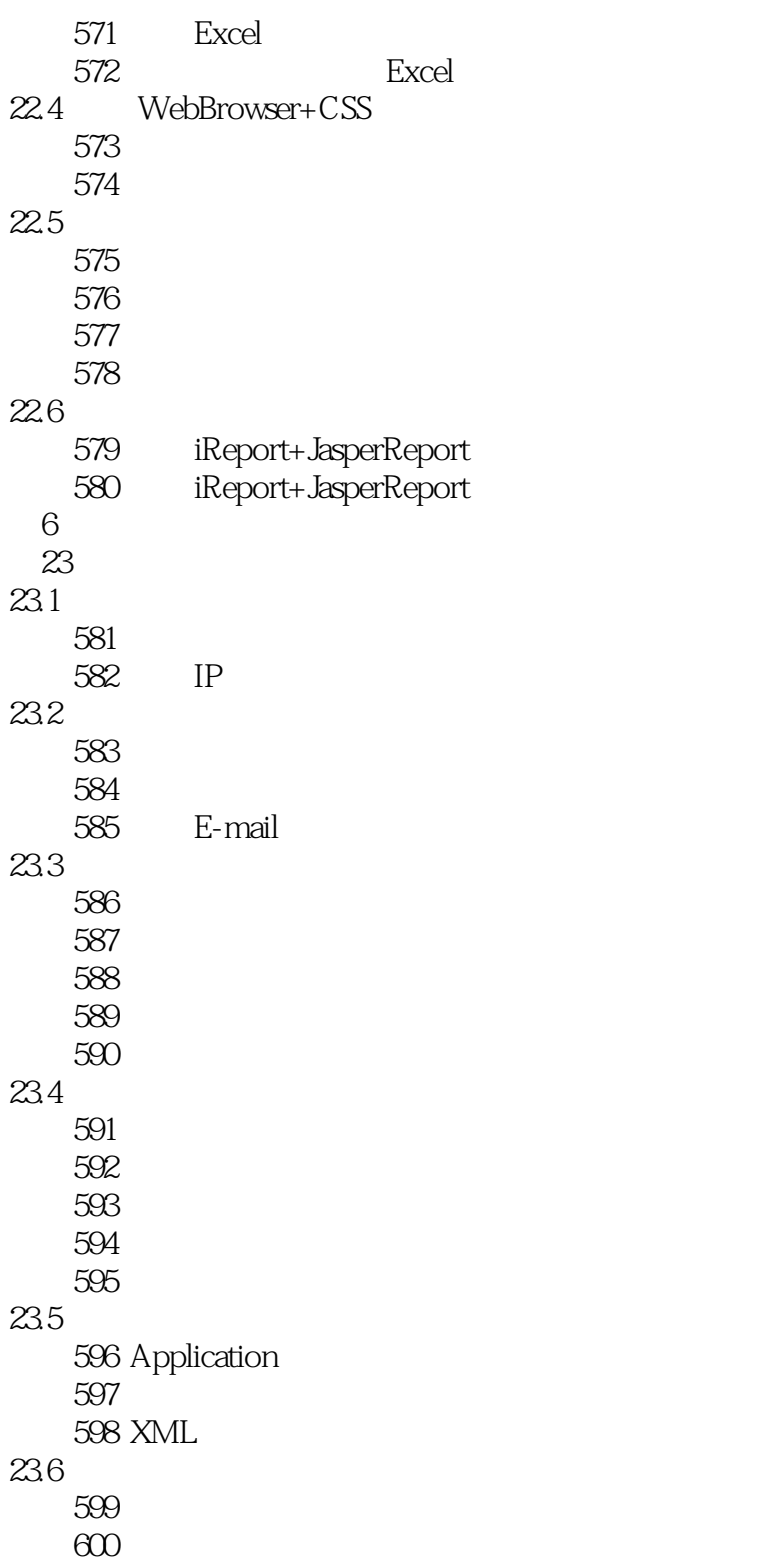

 $1$ 

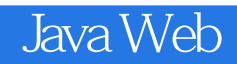

本站所提供下载的PDF图书仅提供预览和简介,请支持正版图书。

:www.tushu000.com